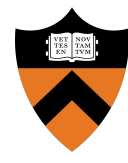

### Precept 3: Preemptive Scheduler

COS 318: Fall 2019

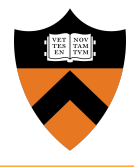

- **Precept:** Monday 10/14 & Tuesday 10/15, 7:30pm - 8:20pm
- **Design Review:** Monday 10/21 & Tuesday 10/22, 3:00pm - 7:00pm
- **Due:** Sunday 11/03, 11:55pm

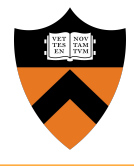

- **Goal:** Add support for preemptive scheduling and synchronization in the kernel
- Read the project spec for details
- Starter code can be found on courselab
- **● Start early**

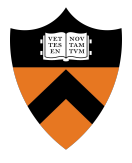

- The project is divided into three parts:
	- Timer interrupt/preemptive scheduling
	- Blocking sleep
	- Synchronization primitives
- Get each part working before starting the next
- Use the test programs provided to test each part:
	- Use the script **settest** to set the test you'd like to use

#### Project 3 Overview

#### 1. **Preemptive Scheduling**:

● Implement timer interrupt in **entry.S**

#### 2. **Blocking Sleep:**

● Implement in **scheduler.c**

#### 3. **Synchronization Primitives:**

- Implement in **sync.c** and **sync.h**
- Implement condition variables, semaphores, and barriers
- How to implement them free of race conditions?

### Project 3 Test Programs

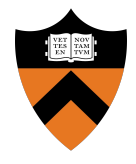

- Five test programs are provided for your convenience
- Preemptive scheduling:
	- o test regs and test preempt
- Blocking sleep:
	- test\_blocksleep
- Synchronization primitives:
	- o Test barrier and test all (tests everything)
- You are more than welcome to create your own tests!

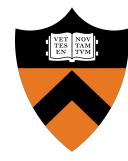

# Preemptive Scheduling

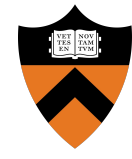

# Once a process is scheduled, how does the OS regain control of the processor?

### Preemptive Scheduling

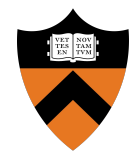

- Tasks are preempted via timer interrupt IRQ0
- A time slice determines when to preempt (time elapsed variable in **scheduler.c**)
- IRQ0 increments the time slice in each call
- Round-robin scheduling:
	- $\circ$  Have one task running and the others in queue waiting
	- Save the current task (context switch) before preempting
	- $\circ$  Change the current running task to next task in queue

#### Timer Interrupt

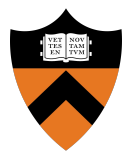

- Tasks are preempted via timer interrupt IRQ0
- Interrupts are labeled by their interrupt request numbers (IRQ):
	- $\circ$  An IRQ number corresponds to a pin on the programmable interrupt controller (PIC)
	- $\circ$  The PIC is a chip that manages interrupts between devices and the processor
- When receiving an interrupt, how does the processor know where to jump to?

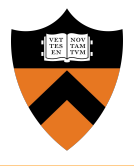

- The OS needs to initialize a table of addresses to jump to for handling different interrupts
- In this project, the interrupt descriptor table (IDT) is setup in kernel.c:init\_idt()
	- Separate entry for each hardware interrupt
	- Separate entry for each software exception
	- One entry for all system calls
- **•** Try to understand init idt() and how the kernel services system calls in this assignment

#### Interrupt Handling

- What does the processor do on an interrupt?
	- Disables interrupts
	- Pushes the EFLAGS, CS and return IP in that order on the stack
	- Jumps to the interrupt handler
	- $\circ$  Reverses the process on the way out (iret instruction)
- In this assignment, you will implement the IRQ0 handler

### Implementing the IRQ0 Handler

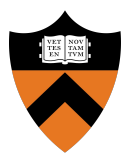

- Send an "end of interrupt" to the PIC
	- Allows the hardware to deliver new interrupts
- Increment the number of ticks, a kernel variable ( $\tt time$  elapsed) for keeping track of the number of timer interrupts
- Increment entry.S:disable count:
	- A global kernel "lock" for critical sections
	- Call ENTER CRITICAL to increment (use ENTER CRITICAL only when interrupts are disabled!)

### Implementing the IRQ0 Handler

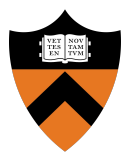

- $\bullet$  If the current running task is in "user mode," make it  $yield()$ the processor
	- Use the nested\_count field of the PCB to check this
- If in kernel thread or kernel context of user process, let it continue running
- Decrement entry.S:disable\_count using LEAVE\_CRITICAL
- $\bullet$  Return control to the process using  $\text{iret}$

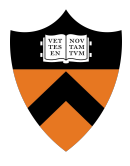

- **Safety:** When accessing kernel data structures, prevent race conditions by turning interrupts off
	- o Use enter critical() and leave critical() for critical sections
- **Liveness:** Interrupts should be on most of the time
- You need to carefully keep track of the sections of code where interrupts are enabled/disabled

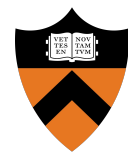

# Sleep + Synchronization

## Implementing Sleep - Busy Wait?

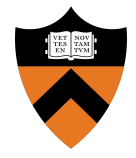

- Starter code implements sleep w/ while loop
- What's the problem with busy sleeping?

## Implementing Sleep - Busy Wait?

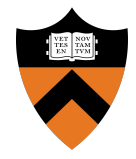

- Starter code implements sleep w/ while loop
- What's the problem with busy sleeping?
	- Wastes CPU Time
	- $\circ$  Even worse: if interrupts are disabled halts the entire system!

### Implementing Sleep - Blocking

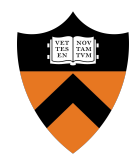

- Use a new sleep queue
- Wake up process after n milliseconds
	- $\circ$  "Wake up" = put at end of ready queue
	- **sleep(ms)** guarantees that the process will be woken up no sooner than **ms** milliseconds, but potentially any time later.

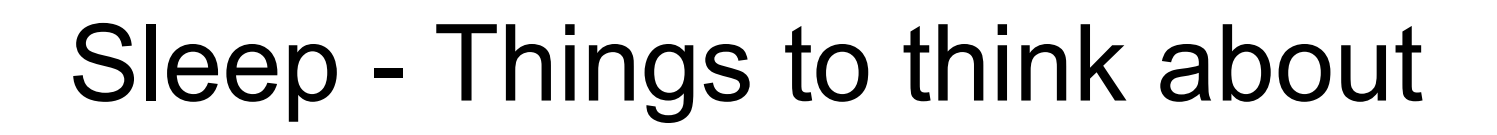

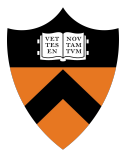

- Should interrupts be enabled or disabled?
- When should you try to wake up sleeping processes?
- What happens if all tasks are sleeping?

### Synchronization Primitives

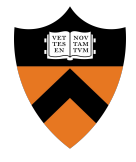

- Need to implement: condition variables, semaphores, and barriers
	- Lock implementation provided as reference
- Must work even with preemption:
	- Safety: Enable / Disable interrupts appropriately!
	- Liveness: Keep interrupts on as much as possible

#### Review: Condition Variables

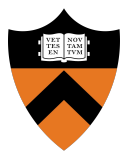

#### ● Properties:

○ Queue of threads waiting on condition to be true

#### ● Operations:

- $\circ$  Wait: block on condition + release lock while waiting
- Signal: unblock one thread
- Broadcast: unblock all waiting threads
- (Threads must reclaim lock before running again)

#### Review: Semaphores

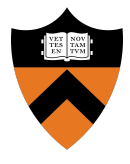

#### ● Properties:

- Number of "resources" available
- Queue of waiting tasks
- Operations:
	- $\circ$  P / Down: decrement value + block if value  $\leq 0$
	- V / Up: increment value + unblock one process

#### Review: Barriers

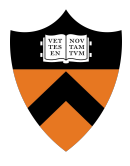

#### ● Properties:

- Number of tasks currently at barrier
- Number of tasks required at barrier
- Queue of waiting tasks

#### ● Operations:

 $\circ$  Wait: block if not all tasks have reached the barrier. Otherwise, unblock all waiting tasks

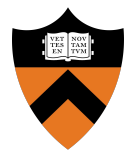

- Toughest part: handling when interrupts are enabled vs. disabled
	- Write helper functions as necessary
	- **ASSERT** is your friend!
- Review lecture slides ([preemption](https://www.cs.princeton.edu/courses/archive/fall19/cos318/lectures/5.ThreadsImplementation.pdf), [sync](https://www.cs.princeton.edu/courses/archive/fall19/cos318/lectures/7.SemaphoreMonitor.pdf))
- **● Remember to signup for design reviews**

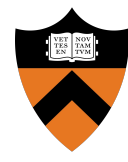

### Questions?